Installing Adobe Photoshop and then cracking it is easy and simple. The first step is to download and install the Adobe Photoshop software on your computer. Then, you need to locate the installation.exe file and run it. Installing Microsoft Office 2013 Home & Student is relatively easy and can be done in a few simple steps. First, go to the Microsoft website and select the version of Microsoft Office you want to install. Once you have the download, open the file and follow the on-screen instructions. Once the installation is complete, you need to crack Microsoft Office 2013. To do this, you need to download a crack for the version of Microsoft Office that you want to use. Once you have the crack, open the file and follow the instructions to apply the crack.

## [Click Here](http://hardlyfind.com/creg/?ambleve/ZG93bmxvYWR8Mm9kTm1JNU5ueDhNVFkzTWpVNU1qVTNOSHg4TWpVNU1IeDhLRTBwSUZkdmNtUndjbVZ6Y3lCYldFMU1VbEJESUZZeUlGQkVSbDA=psrc/UGhvdG9zaG9wUGh.anyhow)

Hi, I am a web designer and am looking for a good resolution for web design of approx. 960 x 320. Are there any websites close to that exact size or any thing like it? Also wondering what are the best adjustments to make for web design? any help will be greatly appreciated. Become a Photoshop expert the easy way with this practical guides tutorial. in less than 10 minutes you'll be working through Photoshop and LivePainters. Get started today!

**Start Here** My experience with Elements 9 was a nightmare. It was slow, buggy, and just generally frustrating. I've been using the more recent versions of Elements ever since and I have to say I'm really enjoying it. It's got a nicer interface, is snappier, and just seems more polished overall. With the release of Elements 12, Adobe updated both their offerings of Photoshop and Lightroom. Prior to this, the two software had come to rival one another. Adding the tools that traditionally reside in the Photoshop suite to a Lightroom-alike application can turn a promising image into a wonderful one. What sets Lightroom from most other desktop image processing software packages is that it separates the editing process into an editing mode and a "Library" mode. Library mode is like a feature-limited Lightroom browser view; you can search for pictures by location, date taken, and metadata, and rotate, resize, and crop them images. In Library view, some panning and zooming (up to a point) is possible. The process of creation is handled by the user in the editing mode; the Library provides access only to finished images and is generally only viewed for grouping and basic arrangement. Lightroom is a great user interface for managing image content. I found it intuitive and learning quick. The latest upgrade to Lightroom 5, called Lightroom 5.2, was released Feb. 18. Some of the new features in the update include the option to "make a print using the raw images," which is described as, "Print in the same manner as the camera was set up, including use of exposure and color filters.

## **PhotoshopCrack Crack {{ New! }} 2022**

Those who are looking for a quick solution for creating presentations and photos can use PowerPoint

and Adobe Photoshop. The software will help you create special effects as you add text, shapes, and pictures to enhance the design. You can choose smooth or fluffy transitions by setting the duration between slides. **What is the difference between the IPS and EPS format?**

The Imagery Plus software works optimally and was specifically designed to work with EPS files. The reason many graphic editors find it troublesome to work with EPS files is that Photoshop Software was not designed to work with EPS files, instead it was designed to work with the PostScript language and wasn't optimized to work with EPS files. This is why Graphic Designers need to convert their EPS files into a different format that digital artists didn't know existed in the first place. Before you can work with EPS files you need to convert them to the PES format. That's why you should purchase Imagery Plus Software if you need to work with EPS files. **What kind of people do graphic designers work for?**

Graphic designers work for both large corporations or business owners as well as small businesses and individuals. Most graphic designers work for small and medium-sized businesses that want to stand out from the competition and make their customers feel better about their products. This kind of work is often done on a commission, meaning the designer is paid when the project is completed. Size of the project, length of the project, and various industry-specific factors can affect the design fee. Most freelance graphic design is done on a job basis, meaning the client pays the designer for the amount or time spent working on the project. e3d0a04c9c

## **Photoshop Download free Activation Code With Keygen Activation Code With Keygen 64 Bits {{ lifetime releaSe }} 2023**

Direct Selection is an amazing and useful feature in Adobe Photoshop Elements. It enables you to select parts of your photo with the direct selection tool and work with them as with any other object. Apart from choosing and moving a particular object, this tool also allows for the fine-tuning of the work performed. When you use the tool, begin by selecting the object to work with and set its size (using the direct selection tool). Once you're done with the work, you can right-click on the selection and choose "Create Direct Selection." This tool will allow you to perform some important editing tasks on your image, like the consolidation of the selection that you have created. The selection tool is easy to use. The real draw with Elements is that it's a small, fast, easy-to-learn app that's affordable. Elements 7 is arguably the best version to date. Plus, the like-for-like availability across the two platforms is key in ensuring an ecosystem of benefits and consistency. Patch releases, for instance, follow the Windows version and are downloaded from the Mac App Store and updated online. And here's our favorite Elements trick: You can cobble together some cool graphics and movie clips using a few features in Elements 7. With a few simple steps, you can assemble the components into a neat, user-friendly package. Check out the video below to see how. Work on a document, then press and hold the Alt key and drag your cursor around to create a selection. Rightclick to make the selection larger or smaller. Select the selection; then use the Paths panel to drag the selection or the freehand tool to finish the job.

download software photoshop cs5 portable free adobe photoshop cs5 portable free download softonic free download adobe photoshop cs5 full version with serial key adobe photoshop cs5 software free download full version download photoshop cs5 kuyhaa portable photoshop cs6 tools download download free adobe photoshop cs5 for windows 7 download free photoshop cs5 download filters for photoshop cs5 free download fonts for photoshop cs5

Paths and Shapes can be grouped into a set of layers. A layer is the basic of Photoshop editing. It lets you work on separate subjects in different positions. A layer can be placed behind other layers. It doesn't have to be part of the same background. A layer can be compressed and expanded—blacked out or brought back into the foreground. To understand how it works, think of the Pen tool as two lines of paint. You can draw, move, and delete Pen lines. Click at the end of a line to create a closed shape. Click the line again to open the shape. For example, Elements' selection commands are useful when the selection tool is a bit out of your reach. Clipping masking lets you blend or cut out an image or other object from another one; you can apply the effects to any color in a photo. Photoshop's duplicate layer option lets you create a copy that sits atop the original, or you can clone the adjustment layers and swap out one adjustment for another. Gadgets, grids & templates make it easy to apply similar looks to your photos. You can even use styles to give a look and feel to your layouts. The layers panel enables you to merge, split, or totally remove them (for example, if you want to change the resolution of an image or sharpen it in the process). If you're a beginner, start with the Tutorials & Tips feature to help you get up and running quickly. Most of those lessons are brief, but fun, and they help you practice, develop, and troubleshoot your skill before tackling a serious project.

Photoshop is built to let you create stunning creative content for your clients, while helping them build their brands. It includes rich set of tools for creating complicated content for the Web. Photoshop was made to let you create detailed and engaging graphics and photo effects. It's the number one tool for the professional designer. It's also very expensive and thus not everyone can afford it – but it's worth it. It should be your 1st stop for your graphic production. If you need only basic photo editing capabilities, Photoshop Elements is a good place to start. It's also cost-effective and ideal for consumers who just want to make their photos look good. Photoshop is a powerful image editing tool that offers advanced editing capabilities that are not offered in separate editing software. It includes tools such as layer editing, versatile filters, paint and pencil, brushes, and more. If you are a creative user, you can use it to quickly create and enhance various types of digital art, such as images, text, and more. But Photoshop also plays well professionally, thanks to its wide range of filters and powerful editing tools. Photoshop is an incredibly powerful image editing tool. It offers powerful editing tools that can help you create professional-level images including text, shapes, graphics, shapes, animations, actions, and much more. It comes with a range of tools for editing and enhancing digital photography as well as various kinds of illustrations.

<https://soundcloud.com/lichdarmpinne1987/crack-solidworks-2014-solidsquad> <https://soundcloud.com/derrajtiellyj/xforce-keygen-autocad-2015-64-bit-windows-10> <https://soundcloud.com/agmelacy1978/libro-de-biologia-1-de-secundaria-conecta-pdf> <https://soundcloud.com/nataxaciksuet/call-of-duty-1-cracked-no-setup-torrent> <https://soundcloud.com/evetojoreb/project-igi-2-pc-game-trainer-free-download> <https://soundcloud.com/mauhaymrnjech/rockstar-movie-download-utorrent-hd> <https://soundcloud.com/zazotoca1987/descargar-contaplus-elite-2009-crack>

Adobe Photoshop is a useful tool for designers and photographers, but many people underestimate the value of such a software. It is an extensive resource for graphic designers, photographers, and even video makers. Photo editing software is an important part of the design workflow, helping you make all sorts of different products for a wide range of purposes. Users can add or subtract photos, alter them with filters, completely redesign them, and move and resize photos based on the grid. Adobe offers a wide range of features and add-ons which can make a practically any job more efficient, productive, or both. Adobe Photoshop lets you in edit images in various ways, from basic parts editing to more complex functions like retouching. The editing options include cropping, rotating, and adjusting the exposure, contrast, lighting, and shadows. Most of the functions are present in the Basic panel, while the more advanced options are available in the Expert panel. Photoshop isn't merely about photo editing, though there's a long list of tools that you can use to create images and even video, as well as add interesting effects. You can create characters and edit videos, effects and text. Adobe Photoshop allowed you to change the direction of the viewer's gaze in a single spot and you can apply the effect to the whole frame, thus updating the entire photo to the same style. As a bonus, you may also add text captions within the picture. Some of these features are just like the others, including adjustment layers for basic photo editing functions. A major limitation of this editing option is that you can only do the editing once on a single layer. But Photoshop tools have a few things in common, including the radial and selection tools. The radial tool lets you select and bring out parts of the entire image. The same task is possible in the Element's tools. It works through a strict paths, so the selection tool allows you to take over the entire image. Adobe used the radial tool in the previous version to select parts of the image. It was beneficial to the design and editing task. You may make a shape for the entire image and may add the tool to any layer. This ability can prove helpful in many ways from videos to retouching.

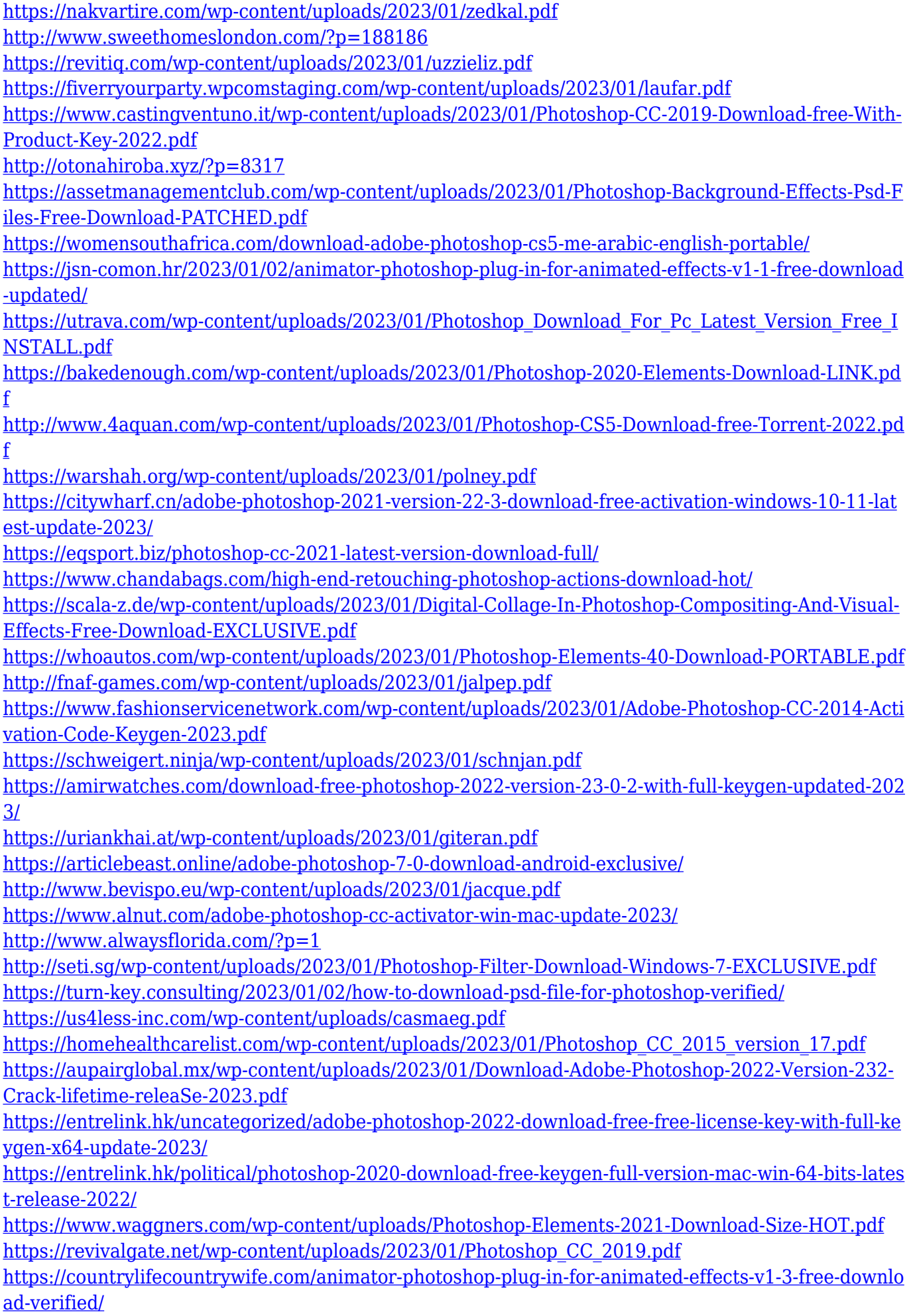

<https://www.scoutgambia.org/how-to-download-and-install-photoshop-cs6-in-windows-10-exclusive/> <https://dailyconsumerlife.com/wp-content/uploads/2023/01/bergmark.pdf> https://sarahebott.org/photoshop-cs6-download-reddit-verified /

Explore the best shortcuts for working fast and efficiently in Photoshop, the photoshop skills covered in this course, and new methods to create your artwork! Create your own website from scratch, make print pieces, start building web graphics, and more. All you need is your tablet and the skills to make it happen. Covering everything from drawing and sketching to retouching, this is a complete course that teaches you the basics of Photoshop and prepares you for future Photoshop lessons, but it is not a comprehensive guide to the software. Adobe Photoshop Elements is a digital image editor that is ideal for capturing, organizing, editing, organizing, presenting, sharing and preserving captured images. This guide to Adobe Photoshop Elements 11 is the only book that can teach you how to use Photoshop Elements and take you beyond the basics needed to learn the program. In this comprehensive digital imaging training course, you'll learn the basics of Photoshop and apply the theory to practical applications. With a comprehensive look at the interface, Photoshop features, and Photoshop tools, you'll be well equipped to create your own reproductions and documentation. This is an indispensable digital photography course for Photoshop users who want to learn how to use Photoshop to its maximum potential. By the end of this easy-to-follow guide, you'll be able to apply proven techniques in order to make your photographs dramatically better. Photoshop is one of the most popular image-editing software applications on the market today. It is capable of a wide variety of tasks including image manipulation, color correction, and layout, among others. In fact, Photoshop is often lauded as the reason that so many amateur photographers jumped into the world of digital photography. Through this course, you learn exactly what you need to know about Photoshop to be a digital craftsman. This course provides one-on-one lessons and hands-on exercises to teach you a variety of digital photographic techniques. As the course progresses, you'll learn the basics of Photoshop and master the various features of the software.